**Travelpilot Dx Rns Hungary Blaupunkt Rarbfdcm Pc 64 Iso Torrent Professional Crack Activation**

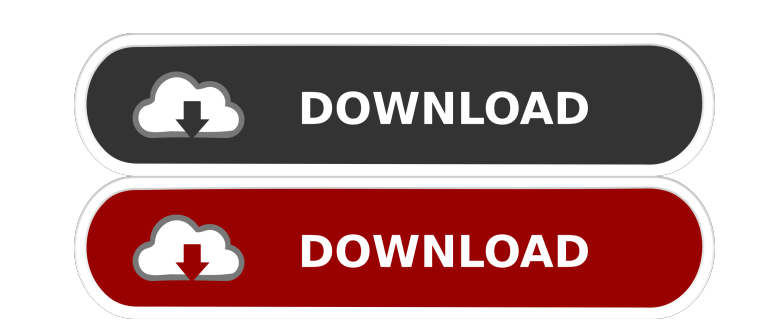

References External links Category: Villages in Malaysia Category: Towns in PerakQ: How to use php include? I am trying to implement a system where my admins can have access to pages without having to login or have a user logged in, any pages which they are able to access (and which are protected with a password) cannot be used. One of the functions of my admin page is the ability to load pages from a folder called vars. The file is structu is used to relate the vars.php file to the file containing the text for that user. It is the vars.php which is loaded into a separate admin page and then the text is loaded into the separate admin page. So, it looks like t id of the current user is retrieved and the text is loaded from the relevant vars.php file. If I were to use a login script to control access to a separate page, then the text would be loaded only when the user is logged i and am currently on the following page: However, I am not sure what I should use in my code to tell php to treat the user as logged in. So far my code looks like this:

External links Buntong Community Development Council Buntong Daily Category:Towns in PerakIf this is your first visit, be sure to check out the FAQ by clicking the link above. You may have to register before you can post: the selection below. August 2017 - The FIA has been made aware of a number of cases where the front and rear wheels are secured to the front and rear of the car by means of adhesive tape. 2017 TCR Europe Season 1 in action (September 6-7) with the first qualifying session being held on Friday and the second qualifying session on Saturday. As the series will continue to adapt to the regulations and their regulations to the series, we are curr (160km) - 2 qualifying sessions (40 minutes, 10 minutes optional): Q1, Q2 - Race starts at 12:30pm on Saturday and Sunday - Race distance is 1 hour (circuit) It is estimated that approximately 100 drivers will compete in t Sprint session as the time trials on Saturday. This will be the fifth race of the season, the final round of the Asia-Pacific and the Oceania round, and the first round in Europe. A very busy schedule, but luckily the Monz challenging circuit on the calendar. The drivers will head out for the season opener on Sunday with a race in which the overall championship title will be decided. Race 1 will consist of two sessions: - Practice and qualif qualifying for 40 minutes (1:00pm-2:00pm) - Race (1 hour race) Due to the relatively short distance of the circuit, the time 2d92ce491b